# **Data Cleaning**

Introduction to R for Public Health Researchers

### **Before Cleaning - Subsetting with Brackets**

#### **Select specific elements using an index**

Often you only want to look at subsets of a data set at any given time. Elements of an R object are selected using the brackets ([ and ]).

For example,  $x$  is a vector of numbers and we can select the second element of  $x$ using the brackets and an index (2):

```
dplyr:
x = c(1, 4, 2, 8, 10)x[2][1] 4
nth(x, n = 2)
[1] 4
```
#### **Select specific elements using an index**

We can select the fifth or second AND fifth elements below:

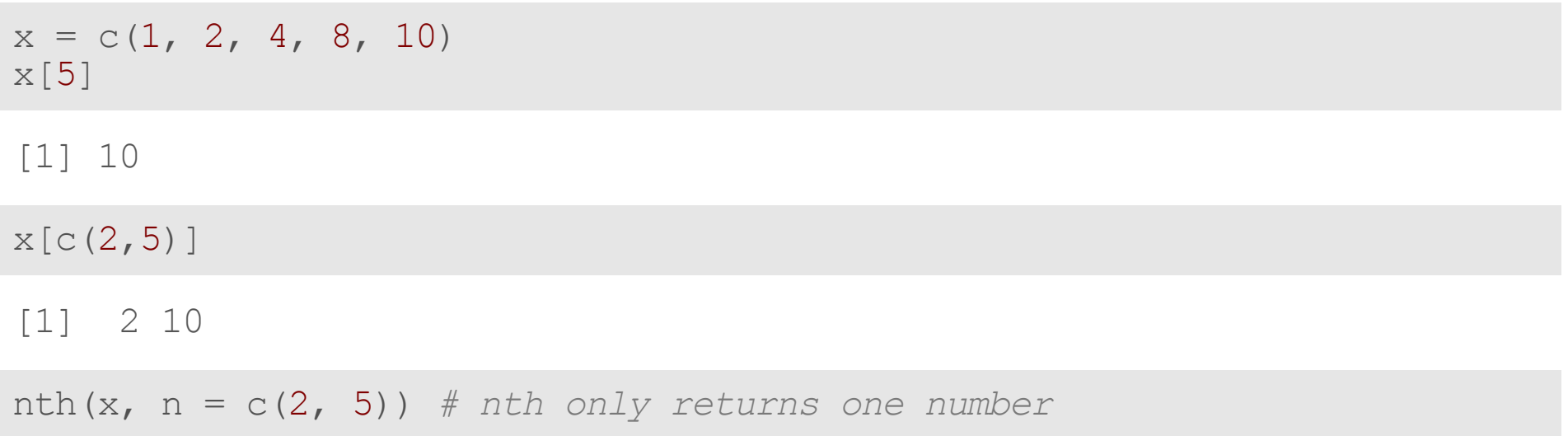

Error in format error bullets(x[-1]): nms  $\frac{1}{2}$  c("i", "x", "") is not TRUE

#### **Subsetting by deletion of entries**

You can put a minus (-) before integers inside brackets to remove these indices from the data.

x[-2] *# all but the second*

[1] 1 4 8 10

Note that you have to be careful with this syntax when dropping more than 1 element:

x[-c(1,2,3)] *# drop first 3*

[1] 8 10

*# x[-1:3] # shorthand. R sees as -1 to 3* x[-(1:3)] *# needs parentheses*

[1] 8 10

#### **Select specific elements using logical operators**

What about selecting rows based on the values of two variables? We use logical statements. Here we select only elements of x greater than 2:

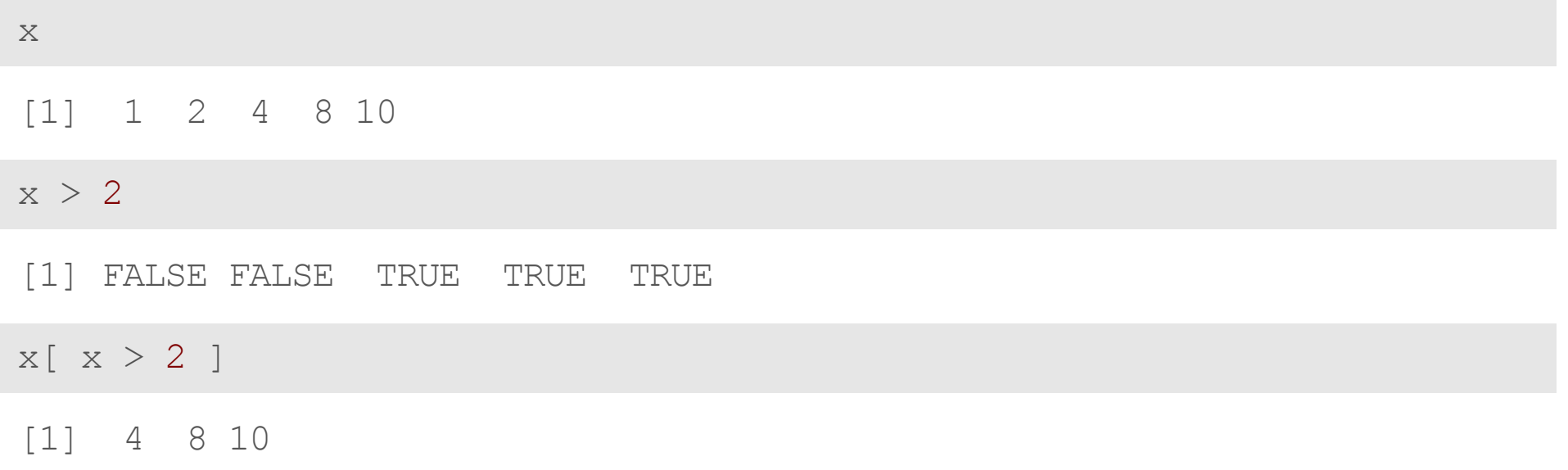

#### **Select specific elements using logical operators**

You can have multiple logical conditions using the following:

- & : AND **·**
- | : OR **·**

 $x$ [  $x > 2$  &  $x < 5$  ]

[1] 4

 $x [ x > 5 | x == 2 ]$ 

[1] 2 8 10

#### **which function**

The which functions takes in logical vectors and returns the index for the elements where the logical value is TRUE.

which(x > 5 | x == 2) *# returns index* [1] 2 4 5  $x$ [ which( $x > 5$  |  $x == 2$ ) ] [1] 2 8 10  $x [ x > 5 | x == 2 ]$ [1] 2 8 10

#### **Data Cleaning**

In general, data cleaning is a process of investigating your data for inaccuracies, or recoding it in a way that makes it more manageable.

MOST IMPORTANT RULE - LOOK AT YOUR DATA!

### **Useful checking functions**

- is.na is TRUE if the data is FALSE otherwise **·**
- ! negation (NOT) **·**
	- **-** if is.na(x) is TRUE, then !is.na(x) is FALSE
- all takes in a logical and will be TRUE if ALL are TRUE **·**
	- **-** all(!is.na(x)) are all values of x NOT NA
- any will be TRUE if ANY are true **·**
	- **-** any(is.na(x)) do we have any NA's in x?
- complete.cases returns TRUE if EVERY value of a row is NOT NA **·**
	- very stringent condition **-**
	- FALSE missing one value (even if not important) **-**
	- tidyr::drop\_na will drop rows with **any** missing

### **Dealing with Missing Data**

#### **Missing data types**

One of the most important aspects of data cleaning is missing values.

Types of "missing" data:

- NA general missing data **·**
- NaN stands for "**N**ot **a N**umber", happens when you do 0/0. **·**
- Inf and -Inf Infinity, happens when you take a positive number (or negative number) by 0. **·**

#### **Finding Missing data**

Each missing data type has a function that returns TRUE if the data is missing:

- NA is.na **·**
- NaN is.nan **·**
- Inf and -Inf is.infinite **·**
- is.finite returns FALSE for all missing data and TRUE for non-missing **·**

#### **Missing Data with Logicals**

One important aspect (esp with subsetting) is that logical operations return NA for  $NA$  values. Think about it, the data could be  $> 2$  or not we don't know, so R says there is no TRUE or FALSE, so that is missing:

 $x = c(0, NA, 2, 3, 4, -0.5, 0.2)$  $x > 2$ 

[1] FALSE NA FALSE TRUE TRUE FALSE FALSE

#### **Missing Data with Logicals**

What to do? What if we want if  $x > 2$  and x isn't NA? Don't do  $x$  ! = NA, do  $x > 2$  and  $x$  is NOT NA:

 $x \neq 1 = NA$ 

[1] NA NA NA NA NA NA NA

 $x > 2$  & !is.na(x)

[1] FALSE FALSE FALSE TRUE TRUE FALSE FALSE

#### **Missing Data with Logicals**

What about seeing if a value is equal to multiple values? You can do  $(x == 1)$  $x == 2$  & ! is.na(x), but that is not efficient.

 $(x == 0 \mid x == 2)$  # *has NA* 

[1] TRUE NA TRUE FALSE FALSE FALSE FALSE

 $(x == 0 | x == 2) & (x != 2) + (x == 3)$ 

[1] TRUE FALSE TRUE FALSE FALSE FALSE FALSE

what to do?

#### **MissingDatawithLogicals:%in%**

Filter removes missing values, have to keep them if you want them:

```
df = tibble(x = x)df \frac{2}{3} filter(x > 2)
# A tibble: 2 x 1
          x
   <db1>\begin{array}{ccc} 1 & 3 \\ 2 & 4 \end{array}\overline{4}
```
df  $\>\$  filter(between(x, -1, 3) | is.na(x))

```
# A tibble: 6 x 1
      x
  <dbl>1 0<br>2 NA
2 NA
3 2
4 \t 3<br>5 -05 -0.5<br>6 0.2
   0.2
```
#### **dplyr::filter**

Be careful with missing data using subsetting:

x %in% c(0, 2, NA) *# this*

[1] TRUE TRUE TRUE FALSE FALSE FALSE FALSE

x %in% c(0, 2) | is.na(x) *# versus this*

[1] TRUE TRUE TRUE FALSE FALSE FALSE FALSE

#### **Missing Data with Operations**

Similarly with logicals, operations/arithmetic with NA will result in NAS:

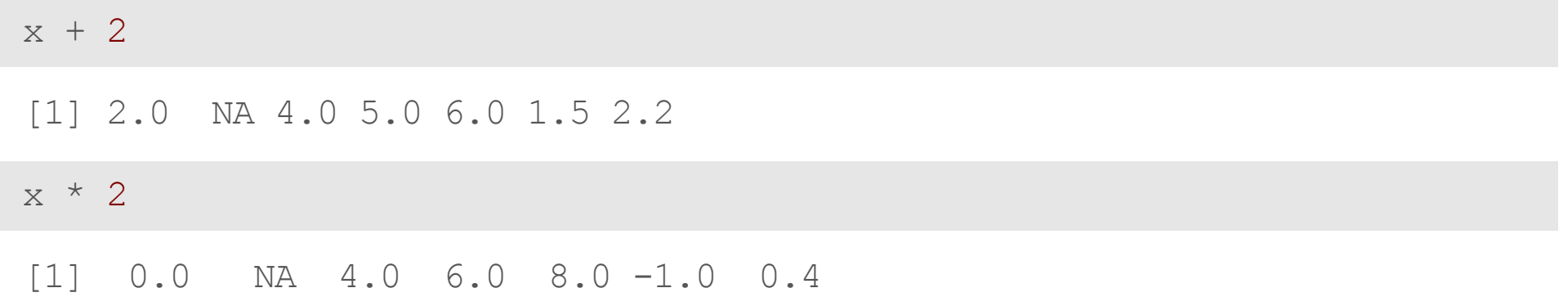

#### Lab Part 1

[Website](http://johnmuschelli.com/intro_to_r/index.html)

### **Tables and Tabulations**

#### **Useful checking functions**

- unique gives you the unique values of a variable **·**
- table(x) will give a one-way table of x
	- **-** table(x, useNA = "ifany") will have row NA
- $\,$  table  $(x, y)$  will give a cross-tab of  $x$  and  $y$
- df %>% count(x, y) **·**
	- **-** df %>% group\_by(x, y) %>% tally

#### **CreatingOne-wayTables**

Here we will use table to make tabulations of the data. Look at ?table to see options for missing data.

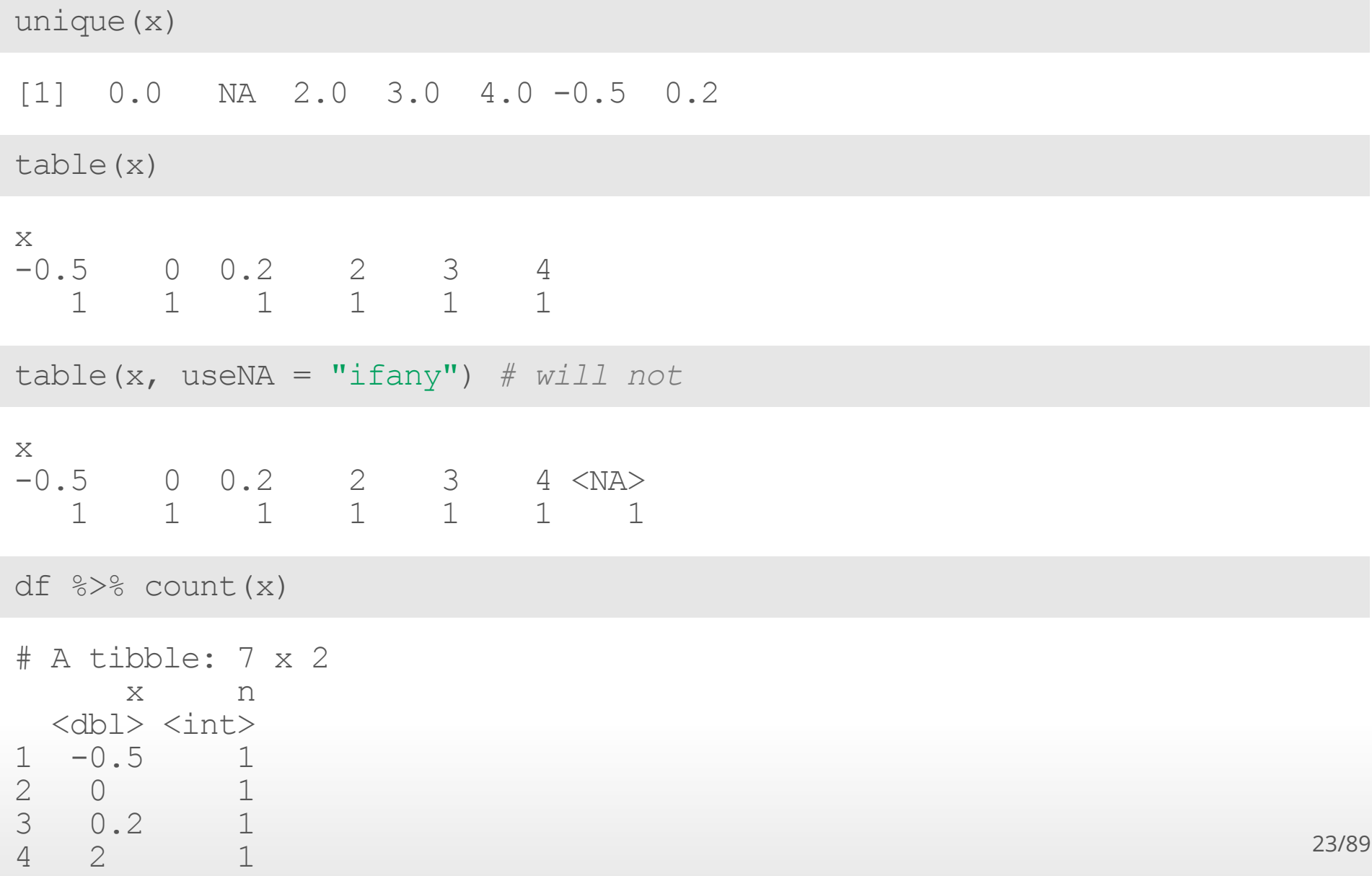

#### **CreatingOne-wayTables**

 $useNA = "ifany" will not have NA in table heading if no NA:$ 

```
table(c(0, 1, 2, 3, 2, 3, 3, 2, 2, 3),
            useNA = "ifany")0 1 2 3
1 1 4 4
tibble(x = c(0, 1, 2, 3, 2, 3, 3, 2, 2, 3)) %>% count(x)
# A tibble: 4 x 2
          x n
   <dbl> <int>
\begin{array}{ccc} 1 & & 0 & 1 \\ 2 & & 1 & 1 \\ 3 & & 2 & 4 \end{array}\begin{array}{ccc} 1 & & 1 \\ 2 & & 4 \end{array}\begin{array}{ccc} 3 & & 2 \\ 4 & & 3 \end{array}\overline{4}
```
#### **CreatingOne-wayTables**

You can set useNA =  $"always"$  to have it always have a column for NA

```
table(c(0, 1, 2, 3, 2, 3, 3, 2, 2, 3),
       useNA = "always")
```
0 1 2 3 <NA> 1 1 4 4 0

#### **Tables with Factors**

If you use a factor, all levels will be given even if no exist! - (May be wanted or not):

```
fac = factor(c(0, 1, 2, 3, 2, 3, 3, 2, 2, 3),levels = 1:4tab = table(fac)tab
fac
1 2 3 4
1 4 4 0
tab[ tab > 0 ]fac
1 2 3
1 4 4
tibble(x = fac) 8 > 8 count(x)
# A tibble: 4 x 2
 x n
 <fct> <int>
1 1 1
2 2 4
3 3 4
4 <NA> 1
```
#### **CreatingTwo-wayTables**

A two-way table. If you pass in 2 vectors, table creates a 2-dimensional table.

```
tab <- table(c(0, 1, 2, 3, 2, 3, 3, 2, 2, 3),
             c(0, 1, 2, 3, 2, 3, 3, 4, 4, 3),
             useNA = "always")tab
```

```
0 1 2 3 4 <NA>
\begin{array}{ccccccc} 0 & & 1 & 0 & 0 & 0 & 0 & 0 \\ 1 & & 0 & 1 & 0 & 0 & 0 & 0 \\ \end{array}\begin{array}{ccccccccc} 1 & & 0 & 1 & 0 & 0 & 0 & 0 \\ 2 & & 0 & 0 & 2 & 0 & 2 & 0 \end{array}\begin{array}{ccccccccc}\n2 & 0 & 0 & 2 & 0 & 2 & 0 \\
3 & 0 & 0 & 0 & 4 & 0 & 0\n\end{array}3 0 0 0 4 0 0<br>3 0 0 0 0 0 0<NA> 0 0 0 0 0 0
```
#### **CreatingTwo-wayTables**

tab df = tibble(x = c(0, 1, 2, 3, 2, 3, 3, 2,2, 3),  $y = c(0, 1, 2, 3, 2, 3, 3, 4, 4, 3)$ tab df  $\frac{2}{5}$  count  $(x, y)$ 

# A tibble: 5 x 3 x y n <dbl> <dbl> <int> 1 0 0 1 2 1 1 1 3 2 2 2 4 2 4 2 5 3 3 4

#### **Finding Row or Column Totals**

margin.table finds the marginal sums of the table. margin is 1 for rows, 2 for columns in general in R. Here is the column sums of the table:

margin.table(tab, 2)

0 1 2 3 4  $\langle N A \rangle$ 1 1 2 4 2 0

#### **Proportion Tables**

prop.table finds the marginal proportions of the table. Think of it dividing the table by it's respective marginal totals. If margin not set, divides by overall total.

prop.table(tab)

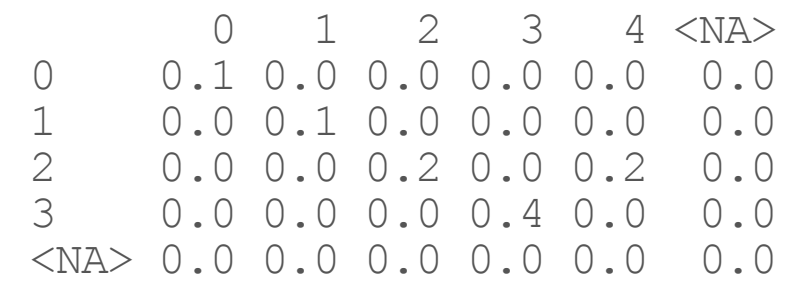

prop.table(tab,1) \* 100

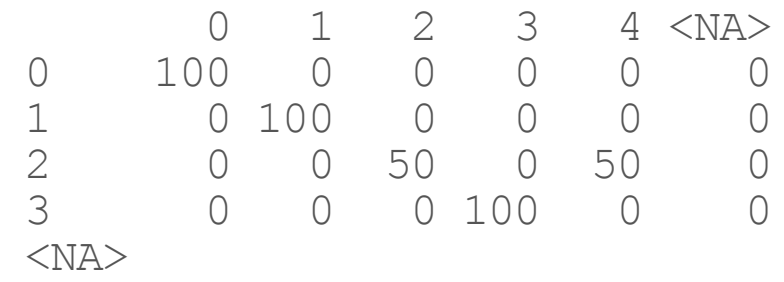

#### **CreatingTwo-wayTables**

tab df %>% count  $(x, y)$   $\frac{8}{5}$ group by(x)  $\rightarrow$  mutate(pct x = n / sum(n)) # A tibble: 5 x 4 # Groups: x [4] x y n pct\_x  $\langle \text{db1} \rangle$   $\langle \text{db1} \rangle$   $\langle \text{int} \rangle$   $\langle \text{db1} \rangle$ 1 0 0 1 1 2 1 1 1 1 3 2 2 2 0.5 4 2 4 2 0.5 5 3 3 4 1

#### **CreatingTwo-wayTables**

```
library(scales)
Attaching package: 'scales'
The following object is masked from 'package:purrr':
    discard
The following object is masked from 'package: readr':
```
col\_factor

```
tab_df %>%
  count (x, y) \frac{8}{5}group by(x) \frac{1}{2} \frac{1}{2} mutate(pct x = percent(n / sum(n)))
# A tibble: 5 x 4
# Groups: x [4]
      x y n pct_x

\begin{array}{ccccccc}\n1 & & 0 & & 0 & & 1 & 100\\
2 & & 1 & & 1 & & 1 & 100\end{array}2 1 1 1 100%
3 2 2 2 50%
4 2 4 2 50%
5 3 3 4 100%
```
#### Lab Part 2

[Website](http://johnmuschelli.com/intro_to_r/index.html)

#### **DownloadSalary FY2014Data**

[From https://data.baltimorecity.gov/City-Government/Baltimore-City-Employee-](https://data.baltimorecity.gov/City-Government/Baltimore-City-Employee-Salaries-FY2015/nsfe-bg53)[Salaries-FY2015/nsfe-bg53, from https://data.baltimorecity.gov/api/views/nsfe](https://data.baltimorecity.gov/api/views/nsfe-bg53/rows.csv)bg53/rows.csv

Read the CSV into R Sal:

```
Sal = jhur::read_salaries() # or
Sal = read csv("\overline{h}ttps://johnmuschelli.com/intro to r/data/Baltimore City Emplo
Sal = rename(Sal, Name = name)
```
#### **Checking for logical conditions**

- any() checks if there are any TRUEs **·**
- all() checks if ALL are true **·**

head(Sal,2)

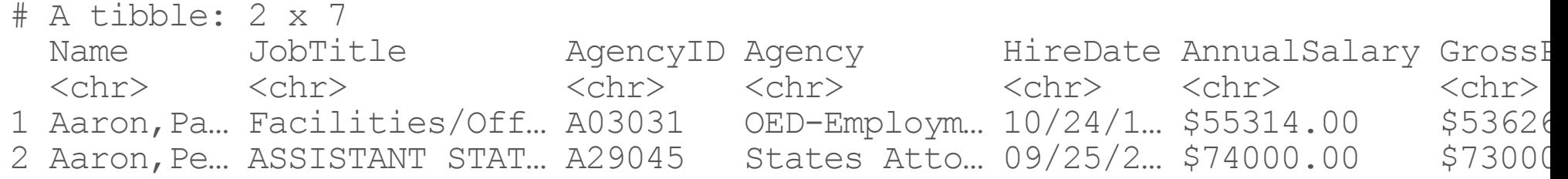

any(is.na(Sal\$Name)) *# are there any NAs?*

[1] FALSE

## **Recoding Variables**
# **Example of Recoding**

For example, let's say gender was coded as Male, M, m, Female, F, f. Using Excel to find all of these would be a matter of filtering and changing all by hand or using if statements.

In dplyr you can use the recode function:

```
data = data \frac{2}{3}mutate(gender = recode(gender, M = "Male"
, m = "Male"
, M = "Male"))
```
or use ifelse:

```
data %>%
  mutate(gender = ifelse(gender %in% c("Male", "M", "m"),
                         "Male", gender))
```
### **Example of Cleaning: more complicated**

Sometimes though, it's not so simple. That's where functions that find patterns come in very useful.

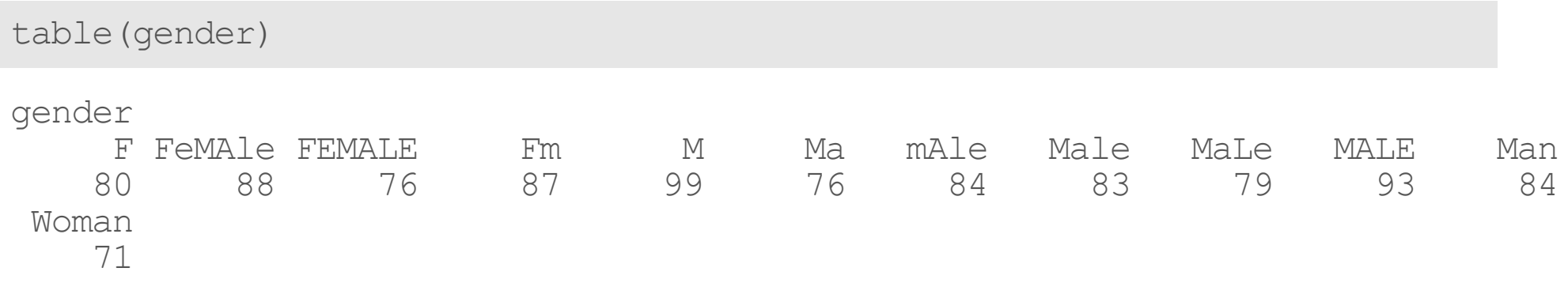

# **Example of Cleaning: more complicated**

table(gender)

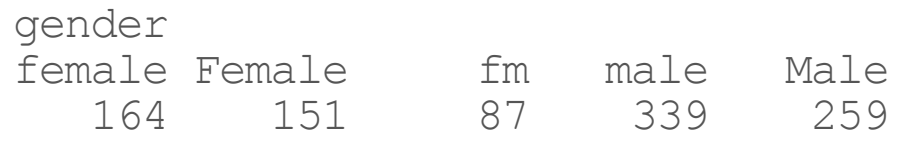

# **Strings functions**

# **Splitting/Find/Replace and Regular Expressions**

- R can do much more than find exact matches for a whole string **·**
- Like Perl and other languages, it can use regular expressions. **·**
- What are regular expressions? **·**
	- Ways to search for specific strings **-**
	- Can be very complicated or simple **-**
	- Highly Useful think "Find" on steroids **-**

# A bit on Regular Expressions

- <http://www.regular-expressions.info/reference.html> **·**
- They can use to match a large number of strings in one statement **·**
- . matches any single character **·**
- \* means repeat as many (even if 0) more times the last character **·**
- ? makes the last thing optional **·**
- $\land$  matches start of vector  $\land$  a starts with "a" **·**
- \$ matches end of vector b\$ ends with "b" **·**

# **Thestringrpackage**

The stringr package:

- Makes string manipulation more intuitive **·**
- Has a standard format for most functions **·**
	- **-** the first argument is a string like first argument is a data.frame in dplyr
- We will not cover grep or gsub base R functions **·**
	- **-** are used on forums for answers
- Almost all functions start with str\_\* **·**

# **Let's** look at modifier for stringr

?modifiers

- **•** fixed match everything exactly
- regex default uses **reg**ular **exp**ressions **·**
- ignore case is an option to not have to use tolower **·**

# **Substring and String Splitting**

- str\_sub(x, start, end) substrings from position start to position end **·**
- str\_split(string, pattern) splits strings up returns list! **·**

```
library(stringr)
x <- c("I really", "like writing", "R code programs")
y <- str_split(x,
" ") # returns a list
y
\begin{bmatrix} 1 & 1 & 1 \\ 1 & 1 & 1 \end{bmatrix}[1] "I" "really"
\begin{bmatrix} 2 \\ 1 \end{bmatrix}[1] "like" "writing"
\begin{bmatrix} 3 \\ 1 \end{bmatrix}[1] "R" "code" "programs"
```
# Using a fixed expression

One example case is when you want to split on a period ".". In regular expressions . means **ANY** character, so

```
str_split("I.like.strings", ".")
[1]]
 [1] "" "" "" "" "" "" "" "" "" "" "" "" "" "" ""
str_split("I.like.strings", fixed("."))
[1]
```
[1] "I" "like" "strings"

#### Let's extract from y

#### y[[2]]

[1] "like" "writing"

sapply(y, dplyr::first) *# on the fly*

[1] "I" "like" "R"

sapply(y, nth, 2) *# on the fly*

[1] "really" "writing" "code"

sapply(y, last) *# on the fly*

[1] "really" "writing" "programs"

**·** From tidyr, you can split a data set into multiple columns:

```
df = tibble(x = c("I really", "like writing", "R code programs")
```

```
df %>% separate(x, into = c("first"
,
"second"
,
"third"))
```
Warning: Expected 3 pieces. Missing pieces filled with `NA` in 2 rows [1, 2].

# A tibble: 3 x 3 first second third <chr> <chr> <chr> 1 I really <NA> 2 like writing <NA> 3 R code programs

**·** From tidyr, you can split a data set into multiple columns:

```
df = tibble(x = c("I really", "like writing", "R code programs")
```

```
df %>% separate(x, into = c("first"
,
"second"))
```
Warning: Expected 2 pieces. Additional pieces discarded in 1 rows [3].

# A tibble: 3 x 2 first second <chr> <chr> 1 I really 2 like writing 3 R code

**·** extra = "merge" will not drop data. Also, you can specify the separator

```
df = tibble(x = c("I really", "like. _writing R. But not", "R code programs"))
df %>% separate(x, into = c("first"
,
"second"
,
"third"), extra = "merge")
Warning: Expected 3 pieces. Missing pieces filled with `NA` in 1 rows [1].
# A tibble: 3 x 3
 first second third
 <chr> <chr> <chr>
1 I really <NA>
2 like writing R. But not
3 R code programs
```
**·** extra = "merge" will not drop data. Also, you can specify the separator

```
df %>% separate(x, into = c("first"
,
"second"
,
"third"),
                extra = "merge"
, sep = " ")
```
Warning: Expected 3 pieces. Missing pieces filled with `NA` in 1 rows [1].

# A tibble: 3 x 3 first second third <chr> <chr> <chr> 1 I really <NA> 2 like. writing R. But not 3 R code programs

# **'Find'functions:stringr**

str detect, str\_subset, str\_replace, and str\_replace\_all search for matches to argument pattern within each element of a character vector: they differ in the format of and amount of detail in the results.

- str\_detect returns TRUE if pattern is found **·**
- str\_subset returns only the strings which pattern were detected **·**
	- **-** convenient wrapper around x[str\_detect(x, pattern)]
- str\_extract returns only strings which pattern were detected, but ONLY the **·** pattern
- str\_replace replaces pattern with replacement the first time **·**
- str replace all replaces pattern with replacement as many times matched **·**

# **'Find'functions: FindingLogicals**

These are the indices where the pattern match occurs:

head(str\_detect(Sal\$Name, "Rawlings"))

[1] FALSE FALSE FALSE FALSE FALSE FALSE

# **'Find' functions: Finding Indices**

These are the indices where the pattern match occurs:

which(str\_detect(Sal\$Name, "Rawlings"))

```
[1] 10256 10257 10258
```
# Showing difference in str\_extract

str\_extract extracts just the matched string

```
ss = str_extract(Sal$Name,
"Rawling")
head(ss)<sup>-</sup>
```
[1] NA NA NA NA NA NA

ss[ !is.na(ss)]

[1] "Rawling" "Rawling" "Rawling"

# **'Find'functions:findingvalues,stringranddplyr**

str\_subset(Sal\$Name, "Rawlings")

[1] "Rawlings, Kellye A" "Rawlings, Paula M"

[3] "Rawlings-Blake, Stephanie C"

Sal %>% filter(str\_detect(Name, "Rawlings"))

# A tibble: 3 x 7 Name JobTitle AgencyID Agency HireDate AnnualSalary GrossP <chr> <chr> <chr> <chr> <chr> <chr> <chr> <chr> <chr> <chr> <chr> <chr> <chr> <chr> <chr> <chr> <chr> <chr> <chr> </ar> </ar> </ar> </ar> </ar> </ar> </ar> </ar> </ar> </ar> </ar> </ar> </ar> </ar> </ar> </ar> </ar> </ar> 1 Rawlings, Ke... EMERGENCY D... A40302 M-R Info Te... 01/06/2... \$48940.00 2 Rawlings,Pa… COMMUNITY A… A04015 R&P-Recreat… 12/10/2… \$19802.00 \$10443 3 Rawlings-Bl… MAYOR A01001 Mayors Offi… 12/07/1… \$167449.00 \$16524

# **Using Regular Expressions**

- **·** Look for any name that starts with:
	- Payne at the beginning, **-**
	- Leonard and then an S **-**
	- Spence then capital C

```
head(str_subset( Sal$Name, "^Payne.*"), 3)
[1] "Payne El,Boaz L" "Payne El,Jackie"
[3] "Payne Johnson, Nickole A"
head(str_subset( Sal$Name, "Leonard.?S"))
[1] "Payne, Leonard S" "Szumlanski, Leonard S"
head(str_subset( Sal$Name, "Spence.*C.*"))
```
[1] "Spencer, Charles A" "Spencer, Clarence W" "Spencer, Michael C"

# Showing differnce in str\_extract and str\_extract\_all

str\_extract\_all extracts all the matched strings - \\d searches for DIGITS/numbers

head(str\_extract(Sal\$AgencyID, "\\d"))

[1] "0" "2" "6" "9" "4" "9"

head(str\_extract\_all(Sal\$AgencyID, "\\d"), 2)

 $[1]$ [1] "0" "3" "0" "3" "1"

[[2]] [1] "2" "9" "0" "4" "5"

# Showing differnce in str\_replace and str\_replace\_all

str replace all extracts all the matched strings

head(str\_replace(Sal\$Name, "a", "j"))

[1] "Ajron,Patricia G" "Ajron,Petra L" "Abjineh,Yohannes T" [4] "Abbene,Anthony M" "Abbey,Emmjnuel" "Abbott-Cole,Michelle"

head(str\_replace\_all(Sal\$Name, "a", "j"), 2)

[1] "Ajron,Pjtricij G" "Ajron,Petrj L"

#### **Replace**

Let's say we wanted to sort the data set by Annual Salary:

```
class(Sal$AnnualSalary)
```
[1] "character"

head(Sal\$AnnualSalary, 4)

[1] "\$55314.00" "\$74000.00" "\$64500.00" "\$46309.00"

```
head(as.numeric(Sal$AnnualSalary), 4)
```
Warning in head(as.numeric(Sal\$AnnualSalary), 4): NAs introduced by coercion

[1] NA NA NA NA

R didn't like the \$ so it thought turned them all to NA.

# **Replacing and substituting**

Now we can replace the \$ with nothing (used fixed ("\$") because \$ means ending):

```
Sal = Sal 8>% mutate(
  AnnualSalary = str_replace(AnnualSalary, fixed("$"),
""),
  AnnualSalary = as.
{\overline{n}}
mualSalary
{\overline{n}}) 8>8arrange(desc(AnnualSalary))
```
#### **Pastingstringswithpasteandpaste0**

Paste can be very useful for joining vectors together:

paste("Visit" , 1:5, sep = "\_")

[1] "Visit\_1" "Visit\_2" "Visit\_3" "Visit\_4" "Visit\_5"

 $\texttt{paste('Visit'', 1:5, sep = " ", collapse = " ")}$ 

[1] "Visit\_1 Visit\_2 Visit\_3 Visit\_4 Visit\_5"

paste("To", "is going be the ", "we go to the store!", sep = "day ")

[1] "Today is going be the day we go to the store!"

*# and paste0 can be even simpler see ?paste0* paste0("Visit" ,1:5)

[1] "Visit1" "Visit2" "Visit3" "Visit4" "Visit5"

# **Uniting columns based on a separator**

**·** From tidyr, you can unite:

```
df = tibble(id = rep(1:5, 3), visit = rep(1:3, each = 5))
```

```
df %>% unite(col = "unique_id"
, id, visit, sep = "_")
```

```
# A tibble: 15 x 1
  unique_id
  <chr>
 1 1_1
 2^23 3_1
 4\bar{4}15 5_1
 6 \t1^{-2}7 \t2^{-2}8 3_2
 9 \t 4^{\t 2}10 5_2
11 \t1^-312 2_3
13 3_3
14 \, 4^{-}3
```
15 5\_3

# **Uniting columns based on a separator**

**·** From tidyr, you can unite:

```
df = tibble(id = rep(1:5, 3), visit = rep(1:3, each = 5))
df %>% unite(col = "unique_id"
, id, visit, sep = "_"
, remove = FALSE)
# A tibble: 15 x 3
   unique_id id visit
    <chr> <int> <int>
  \begin{array}{cccc} 1 & 1 & 1 & 1 \\ 2 & 2 & 1 & 2 & 1 \end{array}\begin{array}{ccc} 2 & 2 & -1 & 2 & 1 \\ 3 & 3 & -1 & 3 & 1 \end{array}3 \overline{)1} 3 \overline{)1}<br>
4 \overline{)1} 3 \overline{)1}<br>
4 \overline{)1}\begin{array}{cccc} 4 & 4 \overline{ -1} & 4 & 1 \\ 5 & 5 \overline{ -1} & 5 & 1 \end{array}5 5 1<br>
6 1 2<br>
1 2<br>
1<br>
2\begin{array}{ccc} 6 & 1 & 2 \\ 7 & 2 & 2 \end{array} \begin{array}{ccc} 1 & 2 \\ 2 & 2 \end{array}7 22<br>
8 32<br>
2 2<br>
3 28 \frac{3}{2} 3 \frac{2}{4} 3 \frac{2}{2}\begin{array}{cccc} 9 & 4 \overline{2} & 4 & 2 \\ 0 & 5 \overline{2} & 5 & 2 \end{array}\begin{array}{ccc} 10 & 5^{-2} & 5 & 2 \\ 11 & 1^{-3} & 1 & 3 \\ 12 & 2^{-3} & 2 & 3 \\ 13 & 3^{-3} & 3 & 3 \\ 14 & 4^{-3} & 4 & 3 \end{array}11 \t 1^-3<br>
12 \t 2^-3<br>
212 \t2 \overline{3} 2<br>13 3 3
13 \, 3 \, 314 4\overline{)}3 4 3<br>15 5\overline{)}3 5 315 \, 5 \, 3
```
#### **Paste Depicting How Collapse Works**

paste(1:5)

[1] "1" "2" "3" "4" "5"

paste $(1:5,$  collapse = "")

[1] "1 2 3 4 5"

# **Useful String Functions**

Useful String functions

- toupper(), tolower() uppercase or lowercase your data: **·**
- str\_trim() (in the stringr package) or trimws in base **·**
	- **-** will trim whitespace
- nchar get the number of characters in a string **·**

# **Sorting characters**

- sort reorders the data characters work, but not correctly **·**
- rank gives the rank of the data ties are split **·**
- order gives the indices, if subset, would give the data sorted **·**
	- **-** x[order(x)] is the same as sorting

```
sort(c("1"
,
"2"
,
"10")) # not sort correctly (order simply ranks the data)
[1] "1" "10" "2"
order(c("1", "2", "10"))
[1] 1 3 2
x = rnorm(10)x[1] = x[2] # create a tie
rank(x)
 [1] 2.5 2.5 10.0 7.0 4.0 1.0 8.0 5.0 9.0 6.0
```
# Lab Part 3

[Website](http://johnmuschelli.com/intro_to_r/index.html)

### **Website**

[Website](http://johnmuschelli.com/intro_to_r/index.html)

# **Comparison of stringr to base R not covered**

# **Splitting Strings**

# **Substringing**

Very similar:

Base R

- substr(x, start, stop) substrings from position start to position stop **·**
- strsplit(x, split) splits strings up returns list! **·**

stringr

- str\_sub(x, start, end) substrings from position start to position end **·**
- str\_split(string, pattern) splits strings up returns list! **·**
# **Splitting String: base R**

In base R, strsplit splits a vector on a string into a list

```
x <- c("I really", "like writing", "R code programs")
y <- strsplit(x, split = " ") # returns a list
y
```

```
\begin{bmatrix} 1 \\ 1 \end{bmatrix}[1] "I" "really"
[[2]]
[1] "like" "writing"
\begin{bmatrix} [3] \ 1 \end{bmatrix} "R"
             "code" "programs"
```
# Showing differnce in str\_extract and str\_extract\_all

str\_extract\_all extracts all the matched strings - \\d searches for DIGITS/numbers

head(str\_extract(Sal\$AgencyID, "\\d"))

[1] "2" "9" "6" "2" "0" "0"

head(str\_extract\_all(Sal\$AgencyID, "\\d"), 2)

 $[1]$ [1] "2" "9" "0" "0" "1"

[[2]] [1] "9" "9" "3" "9" "0"

# **'Find'functions:baseR**

grep: grep, grepl, regexpr and gregexpr search for matches to argument pattern within each element of a character vector: they differ in the format of and amount of detail in the results.

grep(pattern, x, fixed=FALSE), where:

- pattern = character string containing a regular expression to be matched in the given character vector. **·**
- x = a character vector where matches are sought, or an object which can be **·** coerced by as.character to a character vector.
- If fixed=TRUE, it will do exact matching for the phrase anywhere in the vector **·** (regular find)

## **'Find' functions: stringr compared to base R**

Base R does not use these functions. Here is a "translator" of the stringr function to base R functions

- str\_detect similar to grepl (return logical) **·**
- grep(value = FALSE) is similar to which (str detect()) **·**
- str subset similar to grep (value =  $TRUE$ ) return value of matched **·**
- str\_replace similar to sub replace one time **·**
- str\_replace\_all similar to gsub replace many times **·**

### **Important Comparisons**

Base R:

- Argument order is (pattern, x) **·**
- Uses option (fixed = TRUE) **·**

stringr

- Argument order is (string, pattern) aka (x, pattern) **·**
- Uses function fixed(pattern) **·**

## 'Find' functions: Finding Indices

These are the indices where the pattern match occurs:

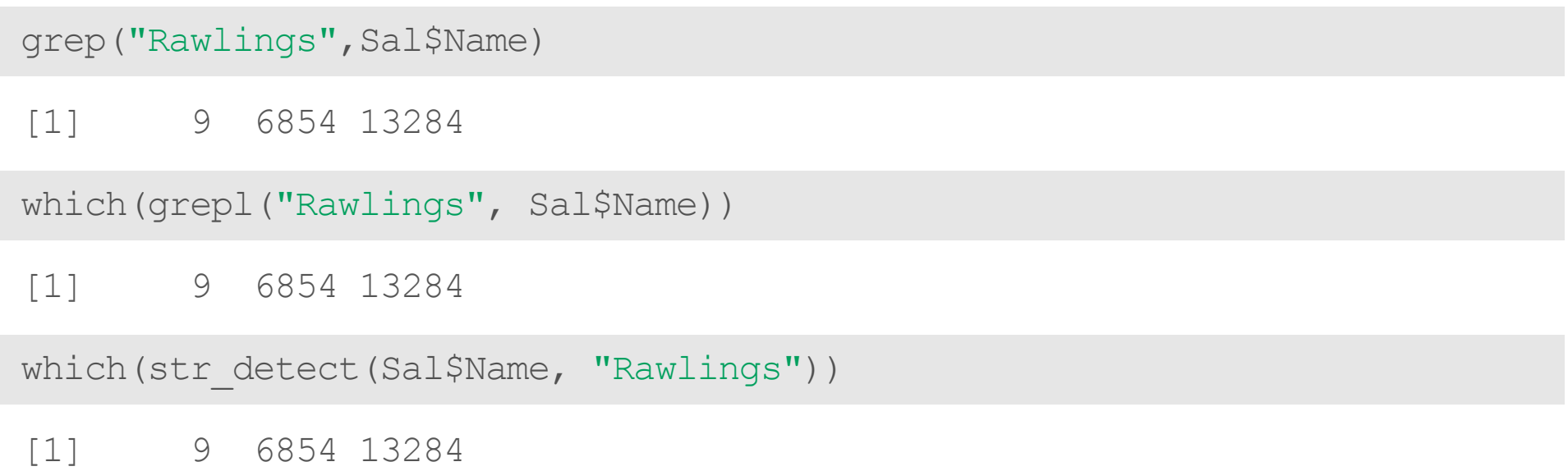

# **'Find'functions: FindingLogicals**

These are the indices where the pattern match occurs:

```
head(grepl("Rawlings",Sal$Name))
```
[1] FALSE FALSE FALSE FALSE FALSE FALSE

head(str\_detect(Sal\$Name, "Rawlings"))

[1] FALSE FALSE FALSE FALSE FALSE FALSE

## 'Find' functions: finding values, base R

grep("Rawlings" ,Sal\$Name,value=TRUE)

[1] "Rawlings-Blake, Stephanie C" "Rawlings, Kellye A"

[3] "Rawlings,Paula M"

Sal[grep("Rawlings", Sal\$Name), ]

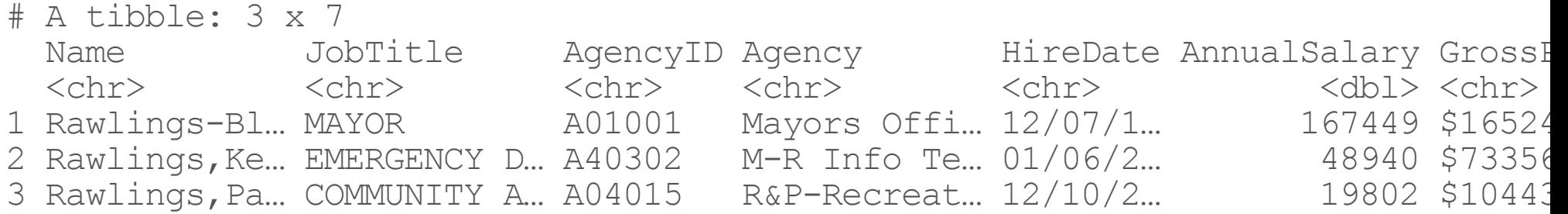

## Showing differnce in str\_extract

str\_extract extracts just the matched string

```
ss = str_extract(Sal$Name,
"Rawling")
head(ss)<sup>-</sup>
```
[1] NA NA NA NA NA NA

ss[ !is.na(ss)]

[1] "Rawling" "Rawling" "Rawling"

#### Showing differnce in str\_extract and str\_extract\_all

str\_extract\_all extracts all the matched strings

```
head(str_extract(Sal$AgencyID, "\\d"))
```
[1] "2" "9" "6" "2" "0" "0"

```
head(str_extract_all(Sal$AgencyID, "\\d"), 2)
```

```
[1][1] "2" "9" "0" "0" "1"
```

```
[[2]]
[1] "9" "9" "3" "9" "0"
```
# **Using Regular Expressions**

- **·** Look for any name that starts with:
	- Payne at the beginning, **-**
	- Leonard and then an S **-**
	- Spence then capital C

```
head(grep("^Payne.
*"
, x = Sal$Name, value = TRUE), 3)
[1] "Payne,James R" "Payne,Karen V" "Payne,Jasman T"
head(grep("Leonard.?S"
, x = Sal$Name, value = TRUE))
[1] "Szumlanski, Leonard S" "Payne, Leonard S"
head(grep("Spence.*C.*", x = Sal$Name, value = TRUE))
[1] "Spencer,Michael C" "Spencer,Clarence W" "Spencer,Charles A"
```
## Using Regular Expressions: stringr

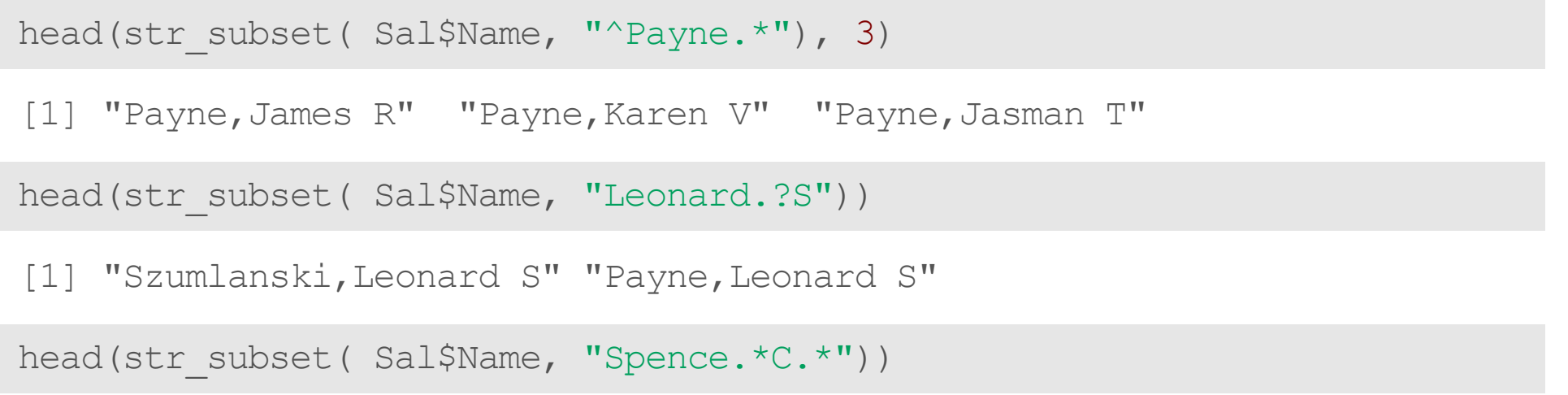

[1] "Spencer,Michael C" "Spencer,Clarence W" "Spencer,Charles A"

#### **Replace**

Let's say we wanted to sort the data set by Annual Salary:

```
class(Sal$AnnualSalary)
```
[1] "numeric"

sort(c("1" , "2" , "10")) *# not sort correctly (order simply ranks the data)*

[1] "1" "10" "2"

order(c("1", "2", "10"))

[1] 1 3 2

### **Replace**

So we must change the annual pay into a numeric:

head(Sal\$AnnualSalary, 4)

[1] 238772 211785 200000 192500

head(as.numeric(Sal\$AnnualSalary), 4)

[1] 238772 211785 200000 192500

R didn't like the \$ so it thought turned them all to NA.

sub() and gsub() can do the replacing part in base R.

# **Replacingandsubbing**

Now we can replace the  $\frac{1}{2}$  with nothing (used  $\frac{1}{2}$  is  $\frac{1}{2}$  and  $\frac{1}{2}$  because  $\frac{1}{2}$  means ending):

```
Sal$AnnualSalary <- as.numeric(gsub(pattern = "$", replacement="",
                              Sal$AnnualSalary, fixed=TRUE))
Sal <- Sal[order(Sal$AnnualSalary, decreasing=TRUE), ]
Sal[1:5, c("Name", "AnnualSalary", "JobTitle")# A tibble: 5 x 3
```

```
Name AnnualSalary JobTitle
  <chr> <dbl> <chr>
1 Mosby,Marilyn J
2 Batts, Anthony W 211785 Police Commissioner<br>3 Wen, Leana 200000 Executive Director
3 Wen, Leana 200000 Executive Director III<br>4 Raymond, Henry J 192500 Executive Director III
4 Raymond, Henry J 192500 Executive Director III<br>5 Swift, Michael 187200 CONTRACT SERV SPEC II
                              187200 CONTRACT SERV SPEC II
```
## **Replacingandsubbing:stringr**

We can do the same thing (with 2 piping operations!) in dplyr

```
dplyr sal = Saldplyr sal = dplyr sal 8>8 mutate(
  AnnualSalary = \overline{AnnualSalary } %>%
    str_replace(
      fixed("$"),
       \mathbb{R}^{\otimes n} ("")
    as.numeric) %>%
  arrange(desc(AnnualSalary))
check Sal = Salrownames (check Sal) = NULL
all.equal(check Sal, dplyr sal)
```
[1] TRUE

### **Website**

[Website](http://127.0.0.1:6524/index.html)